## **КАСКАДНЫЕ ТАБЛИЦЫ СТИЛЕЙ (ПРОДОЛЖЕНИЕ)**

```
Модели отображения html-элементов.
```
CSS 2.1 определяет 4 модели макетов страницы:

- *block* блоковая модель;
- *inline* встроенные в общий поток отображения элементы;
- *table* табличная модель;
- *positioned* фиксированное отображение элементов.

```
display: [ <display-outside> || <display-inside> ] | 
              <display-listitem> | <display-internal> | 
              <display-box> | <display-legacy>
<display-outside> = block | inline | run-in ;
<display-inside> = flow | flow-root | table | flex | grid | ruby
<display-listitem> = list-item && 
                      <display-outside>? && [ flow | flow-root ]?
<display-internal> = table-row-group | table-header-group |
                      table-footer-group | table-row | table-cell |
                      table-column-group | table-column | 
                      table-caption |
                     ruby-base | ruby-text | ruby-base-container |
                      ruby-text-container
<display-box> = contents | none
<display-legacy> = inline-block | inline-list-item |
                      inline-table | inline-flex | inline-grid
```
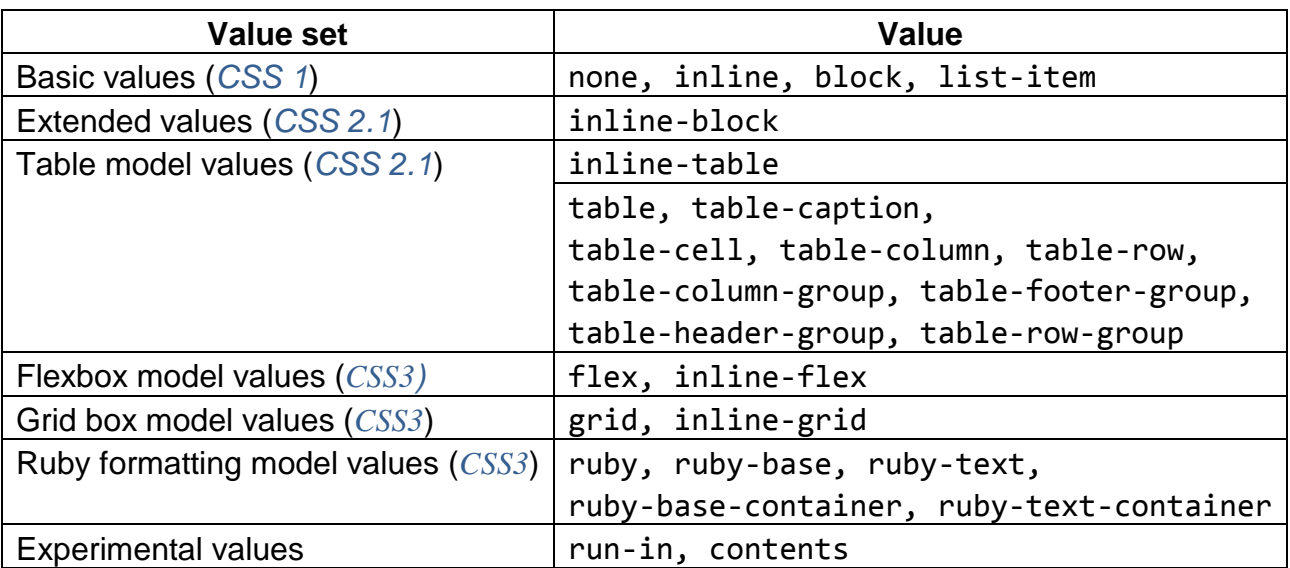

*Блоковая модель отображения элементов.*

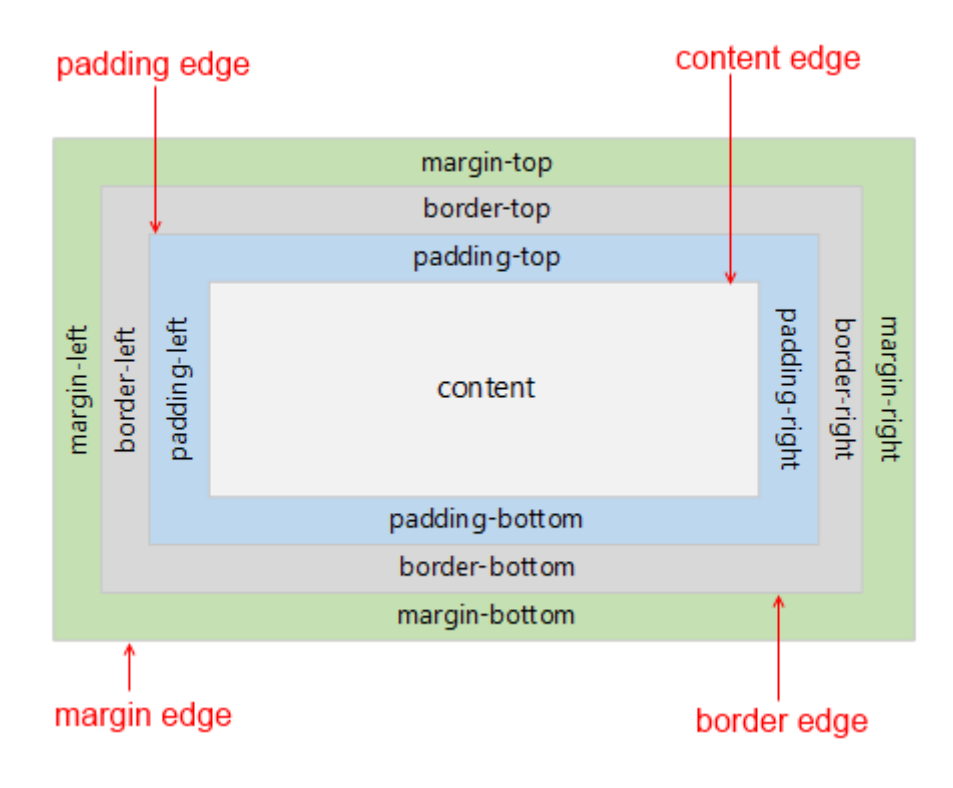

**display**: none | block | inline | inline-block

Поля, рамки и отступы являются частью блочной модели CSS.

```
- float: none | left | right
```

```
- clear: none | left | right | both
```

```
- margin-top: px | % | cm
```
- **margin**-**bottom**: px | % | cm
- **margin**-**left**: px | % | cm
- **margin**-**right**: px | % | cm

```
- margin: 4числа
```
- **padding**: 4числа **padding**-**top**, **padding**-**right**, **padding**-**bottom** и **padding**-**left**.
- **width** и **height**

#### **- box-sizing**:

- $\blacksquare$  border-box width = content (padding, border, margin не учитываются)
- $\blacksquare$  padding-box width = content + padding. Поддерживается только FireFox.
- $\Box$  content-box width = content + padding + border (margin не учитывается).

#### **Позиционирование элементов.**

#### - **position**:

static – статичный элемент. Такие элементы не могут позиционироваться с помощью свойств *top*, *left*, *right, bottom* и *z-index*.

relative – Результат применения этого свойства к *table-\*-group*, *table-row*, *tablecolumn*, *table-cell* и *table-caption* элементам – не определён.

```
absolute | fixed | sticky
```
#### Пример 1.

<div style="position: absolute; top: 10px; left: 10рх;

 width: 10рх; height: 10рх; background-color: blue">  $\langle$  div> Пример 2. <div style="position: absolute; left: 25%; top: 25%; width: 50%; height: 50%; border: 2px solid black">  $\langle$ div $\rangle$ - **z-index**: auto | число

#### Пример 3. Что увидит пользователь?

```
<span style="text-shadow: Зрх Зрх 1рх #888">Текст </span> 
<span style="position:relative;"> 
     Текст
     <span style="position: absolute; top: 3px; left: 3px;
                   z-index: -1; color: gray"> 
           Текст
     </span> 
</span>
```
#### Пример 4.

```
.элемент { box-shadow: px px px Цвет }
.f1 { box-shadow: inset 0 0 30px #000000; }
.f3 { box-shadow: inset 0 0 30px hsl(0, 0%, 0%), 
                     inset 0 0 70px hsla(0, 97%, 53%, 1); }
```
#### **Видимость элементов.**

- **visibility**: visible | hidden | collapse
- **overflow**: visible | hidden | auto | scroll
- **clip**: auto | clip(top right bottom left)
- **display**:
- **- opacity:** число

## *«Гибкая» модель отображения элементов. (flex layout mode)*

```
Пример 1. Из www.w3.org (в 6раузере)
#deals {
   display: flex; 
   flex-flow: row wrap-reverse; 
.sale-item {
   display: flex; 
  flex-flow: column; 
.sale-item > img {
   order: -1; 
   align-self: center; 
   .sale-item > button {
   margin-top: auto; 
      <div id="deals">
         <div class="sale-item">
            <h1>Computer 1</h1>
            <p>This is the best computer you can buy.
           <sub>ul</sub></sub>
               <li>Computer
              <li>Monitor
           \langle \rangleul>
            <img src="images/Computer.png" width=200px>
           <br />button>BUY NOW</button>
        \langle div\rangle <div class="sale-item"> … </div>
      \langlediv>Computer 1
                                               Computer 2
                      This is the best computer you can buy. This is the another best computer you can buy.
                        • Computer
                                                 • Computer
                        • Monitor
                                                 • Monitor
                        • Keyboard
                                                  • Keyboard
                        • Mouse
                                                  • Mouse
                               BUY NOW
                                                           BUY NOW
```
Некоторые возможности отображения блоков не применимы к flex-контейнерам:

*column-\**

}

}

}

}

- *float, clear, vertical-align*
- *::first-line*
- *::first-letter*

Свойства *flex-контейнера*: (css-tricks.com)

- **- display**: flex | inline-flex
- **- flex-direction**: row | row-reverse | column | column-reverse

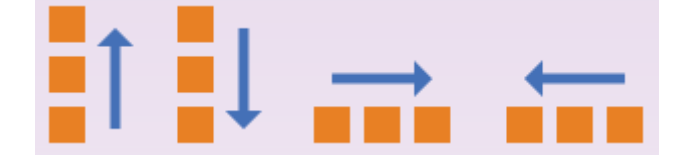

- **- flex-wrap**: nowrap | wrap | wrap-reverse
- **- flex-flow**
- 

**- justify-content**: flex-start | flex-end | center | space-between | space-around

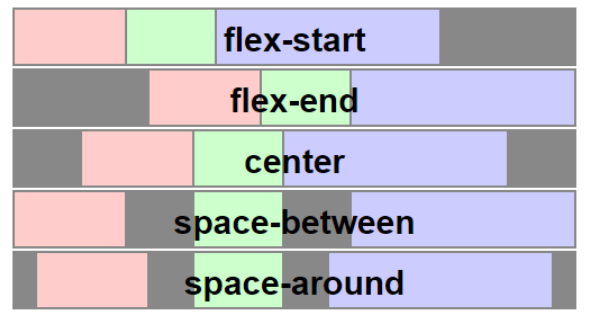

**- align-items**: flex-start | flex-end | center | baseline | stretch

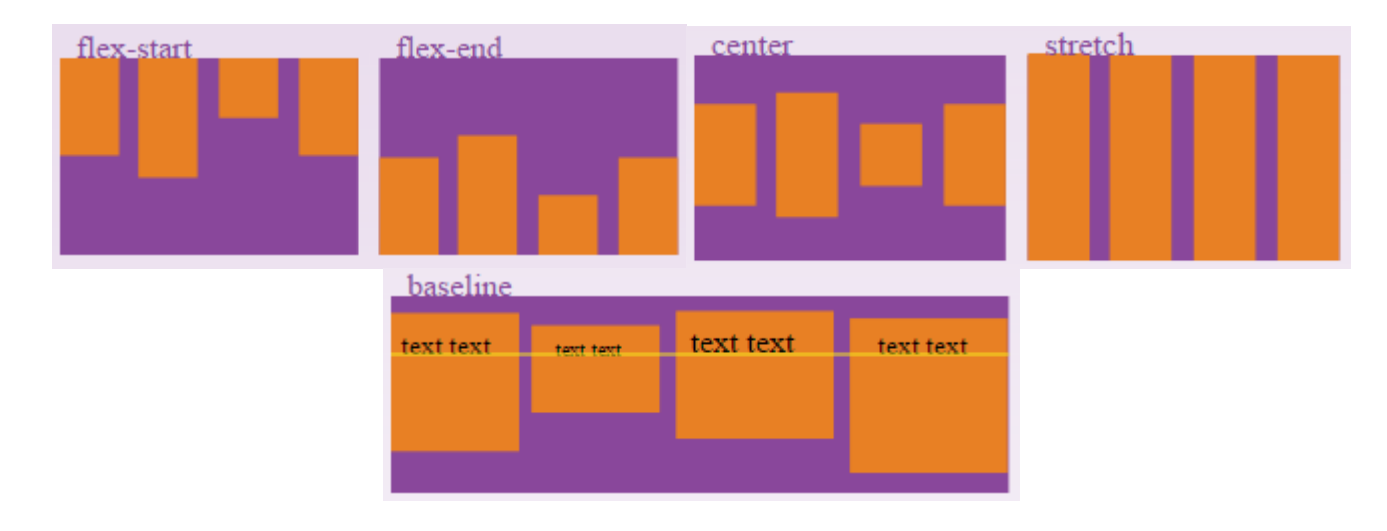

**- align-content**: flex-start | flex-end | center | space-between | space-around | stretch

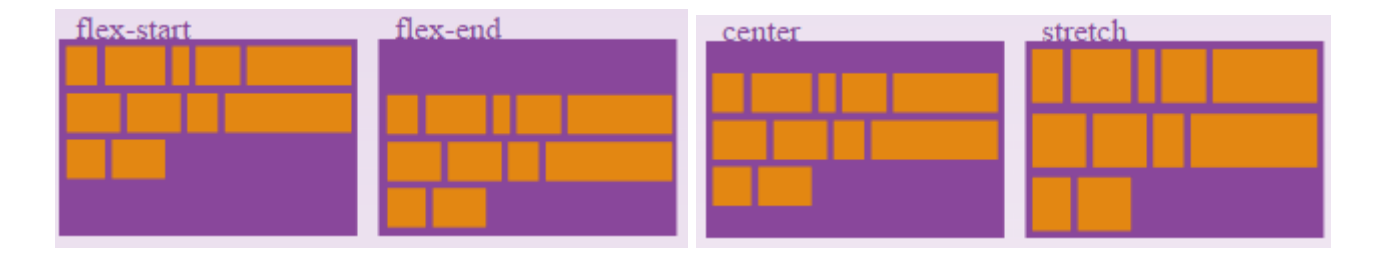

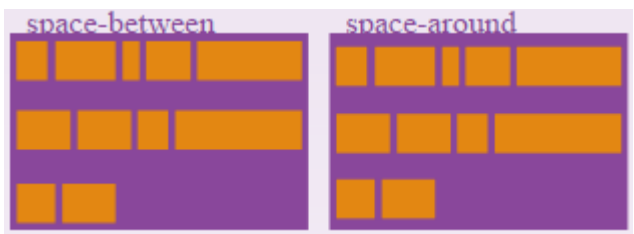

Свойства *flex-элементов*:

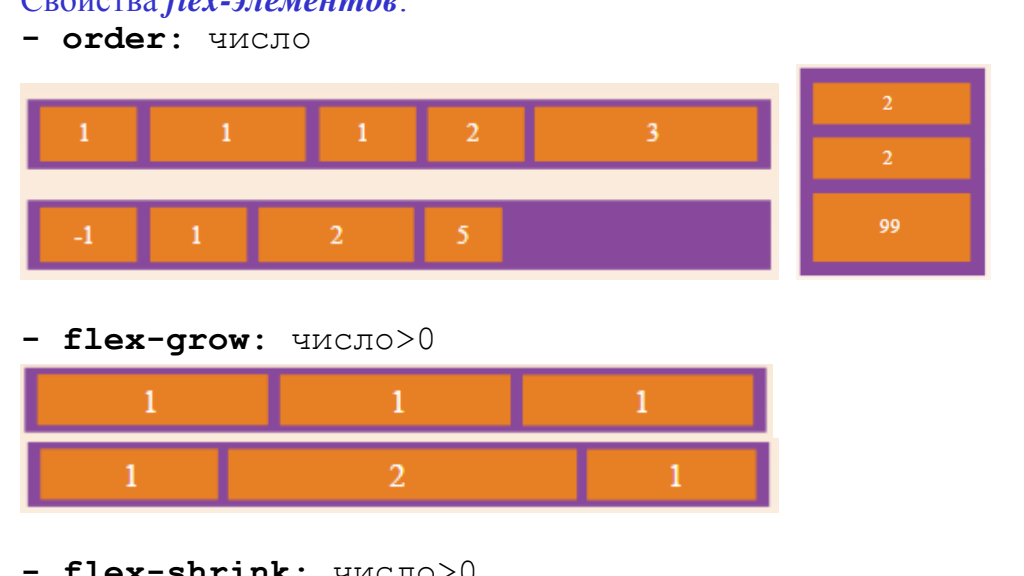

- **- flex-shrink**: число>0
- **- flex-basis**: число | auto | content
- **- flex**: none |

[ <'flex-grow'> <'flex-shrink'>? || <'flex-basis'> ]

**- align-self**: auto | flex-start | flex-end | center | baseline | stretch

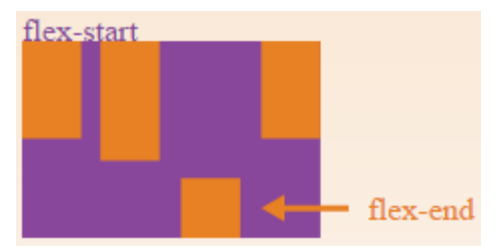

#### *Правила форматирования содержимого страницы.*

#### Группы стилевых правил.

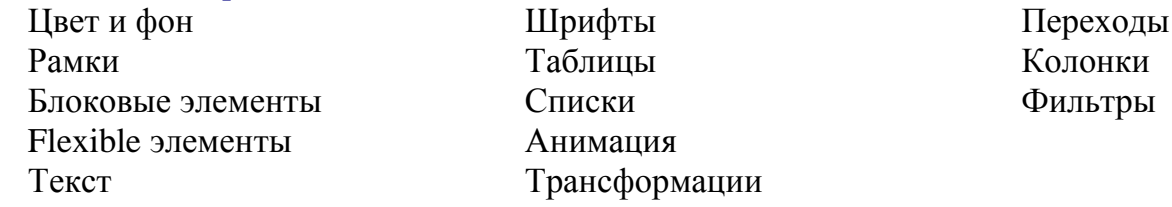

Стандартные значения свойств: *inherit* | *initial*

## **Цвет и фон.**

- **color**: имя цвета | #RRGGBB | rgb(R,G,B) (*CSS1*)
- **background**-**color**: цвет | transparent (*CSS1*)
- **background**-**image**: url(адрес рисунка) (*CSS1*) *множественные фоновые* изображения (*CSS3*): background: url('1.png'), url('2.png'), url('3.png'), green;
- **background-size**: w h | auto | cover | contain (*CSS3*) background-size: 100% 50%, 300px 400px, auto;
- **background**-**repeat**: repeat | repeat-x | repeat-y | no-repeat (*CSS1*)
- **background**-**attachment**: fixed | scroll | locall (*CSS1*)
- **background-position**: left | center | right | top | bottom

350px, -60px

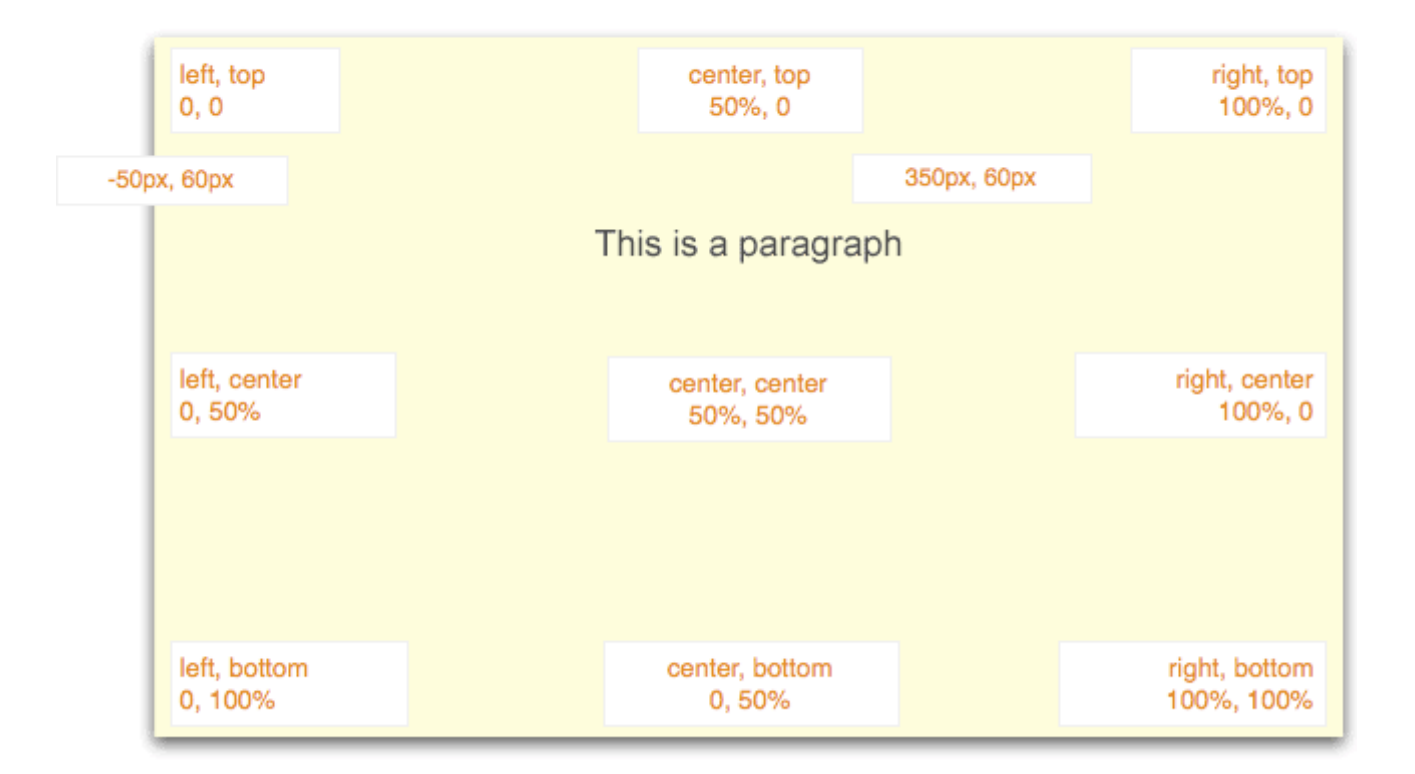

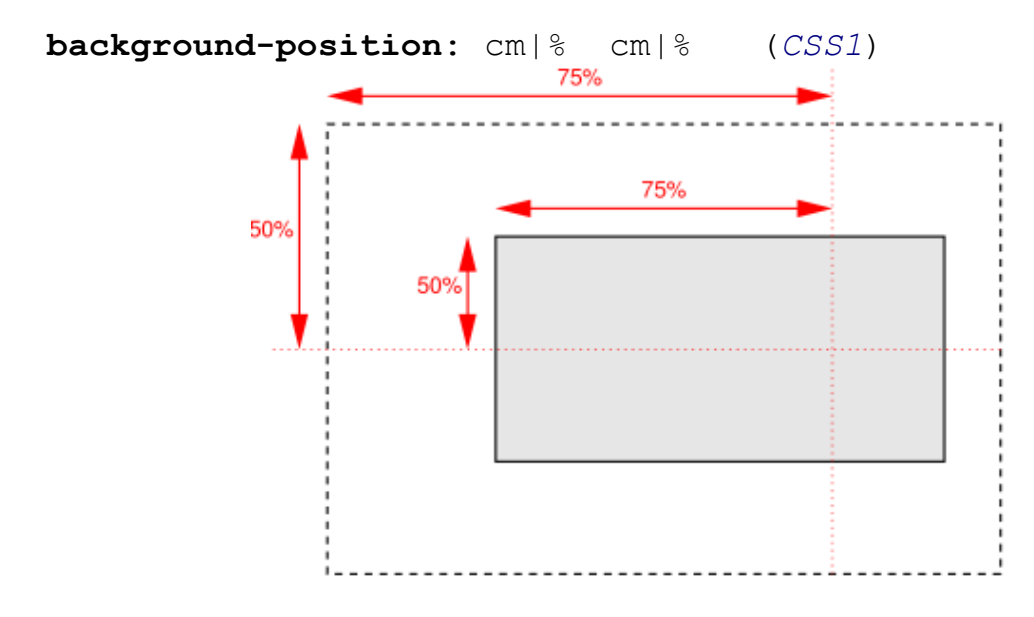

#### *CSS3*:

background: url('1.png') center, url('2.png'), url('3.png') left bottom; background-image: url(flower.png), url(ball.png), url(grass1.png); background-position: center center, 20% 80%, top left; background-repeat: no-repeat, no-repeat, no-repeat;

- **background-clip**: border-box | padding-box | content-box (*CSS3*)

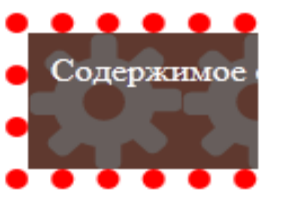

padding-box

Содержимое

border-box

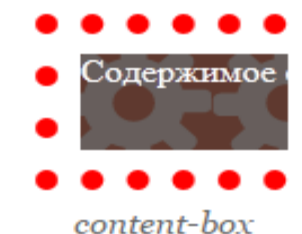

- **background-origin**:

 padding-box | border-box | content-box (*CSS3*) padding-box border-box content-box

- **background-blend-mode**: режим наложения слоёв normal | multiply | screen | overlay | darken | lighten | color-dodge | saturation | color | luminosity (*CSS3*)

```
- background: свойство1 … свойствоN (CSS1)
.bq \{ background: url(back.gif) no-repeat 10% 20%
}
```
**Градиенты:** *Линейные* и *Радиальные*

```
• Линейный фоновый градиент:
linear-gradient (
   направление,
   цвет_1, позиция_цвета_1,
   ...
  цвет N, позиция цвета N
)
Пример.
body { background: linear-gradient( 90deg,
                                    #ffffff 0%, 
                                    #e4e4e4 50%,
                                    #ffffff 100%); }
• Радиальный фоновый градиент:
radial-gradient (
    X Y, // начало градиента
    [circle | ellipse] // форма
    [closest-side | contain | closest-corner | 
     farthest-side | farthest-corner | cover], // размеры
     цвет_1, позиция_цвета_1,
     ...
    цвет N, позиция цвета N
)
Пример.
background: radial-gradient(center, ellipse cover, #ffffff 72%,
```
#dddddd 100%);

```
Повторяющиеся фоновые градиенты.
repeating-linear-gradient(...);
repeating-radial-gradient(...);
```
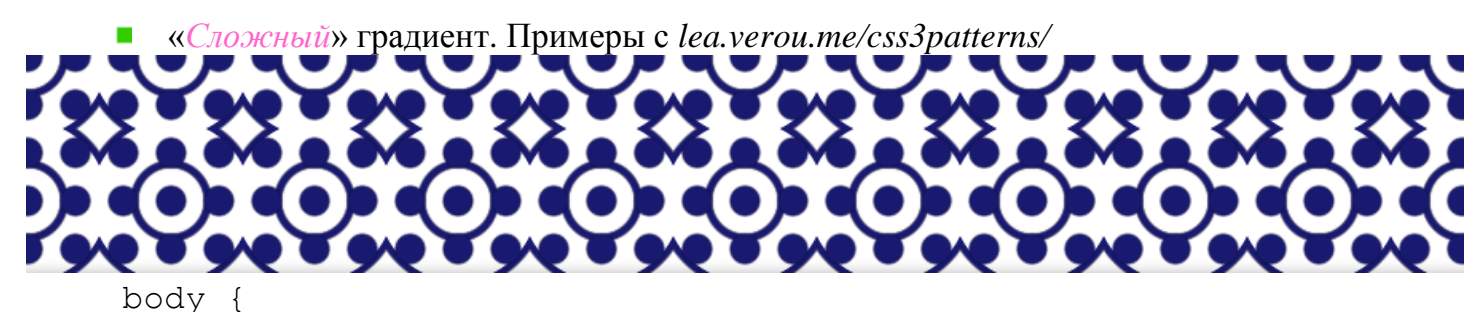

 **background-color**:white; **background-image**:

```
 radial-gradient(midnightblue 9px, transparent 10px), 
   repeating-radial-gradient(
     midnightblue 0, midnightblue 4px, transparent 5px, 
     transparent 20px, midnightblue 21px, midnightblue 25px, 
     transparent 26px, transparent 50px
   ); 
 background-size: 30px 30px, 90px 90px; 
 background-position: 0 0;
```
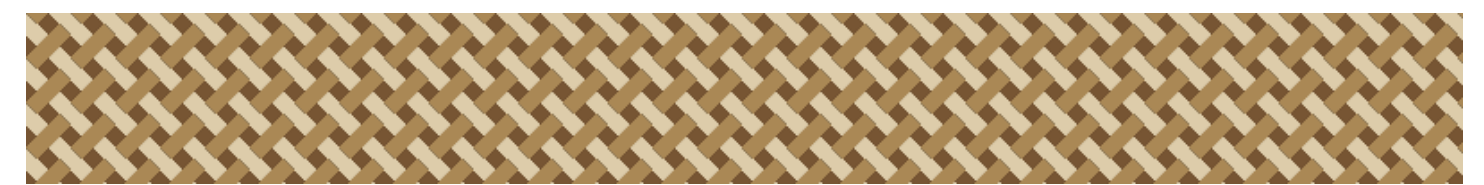

```
body {
 background: 
     linear-gradient(45deg, #dca 12%, transparent 0, 
                             transparent 88%, #dca 0),
     linear-gradient(135deg, transparent 37%, #a85 0, 
                              #a85 63%, transparent 0),
     linear-gradient(45deg, transparent 37%, #dca 0, 
                               #dca 63%, transparent 0) #753;
     background-size: 25px 25px;
```
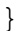

}

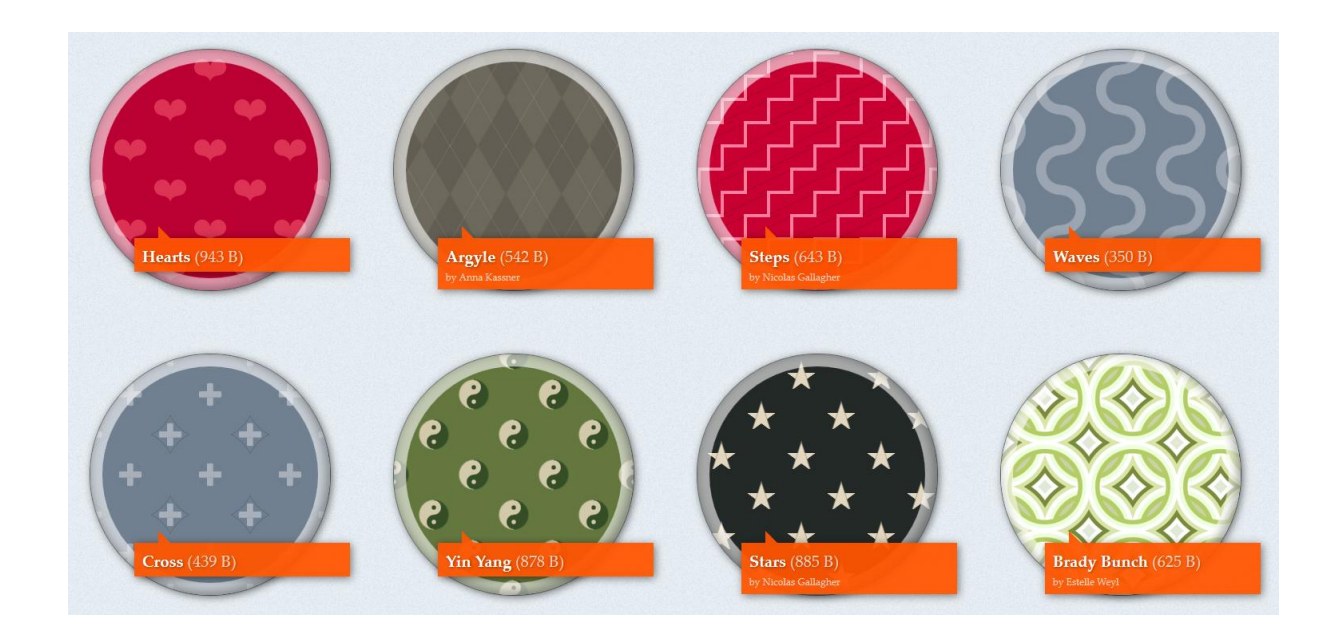

# **Рамки.** - **border-width**: px | thin | medium | thick (*CSS1*) - **border**-**color**: цвет (*CSS1*) - **border**-**style**: none | hidden | dotted | dashed | solid | double | groove | ridge | inset | outset (*CSS1*) groove none ridge dotted dashed inset solid outset

## - **border-radius**: число {1, 4} (*CSS3*)

double

Эквивалентные стили:

border-radius: 4em;

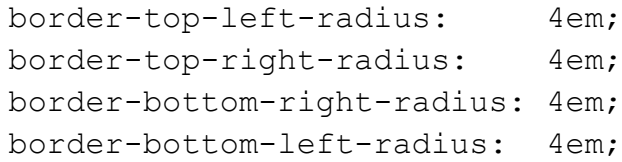

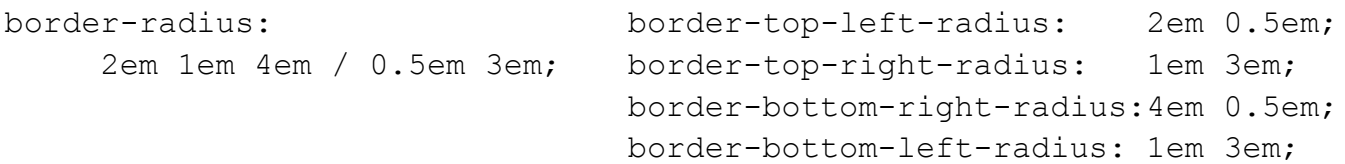

## Пример 1.

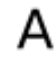

border-width: 20px; border-radius: 80px / 40px;

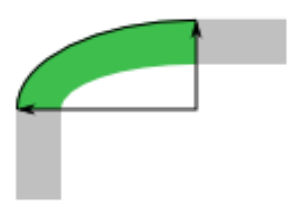

border-width: 40px 20px;

B

border-radius: 80рх / 60рх;

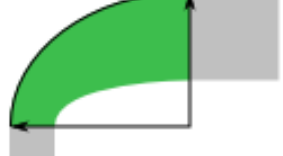

border-width: 40px 80px; border-radius: 80рх / 40рх;

C

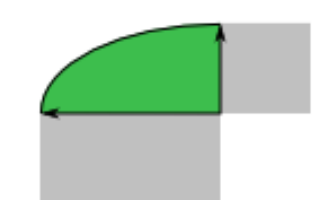

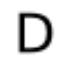

border-width: 60px 40px; border-radius: 80рх / 40рх;

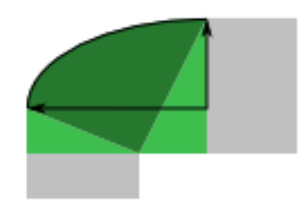

## Пример 2.

p { width: 70px; height: 70px; border: solid 30px; border-color: orange orange silver silver; border-top-right-radius: 100%; }

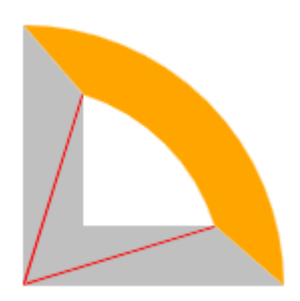

- **border-image** (*CSS3*)
- **border-image-source**: url
- **border-image-outset**: px {1, 4}
- **border-image-repeat**: stretch | repeat | round | space
- **border-image-slice**:  $px \{1, 4\}$
- **border-image-width:**  $[% \mid px \mid auto ]{1,4}$

*Пример 1* из W3C. DIV { border: double orange 1em; border-image: url("border.png") 27 round stretch; }

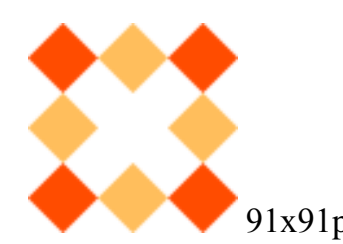

Blah blah blablah, blaha blah. Blah blaha blablablah, blaha blah blah blah blablah, blaha blah. Blah blah blablablah.

 $91x91px.$   $\bullet\bullet\bullet\bullet\bullet\bullet\bullet\bullet\bullet\bullet\bullet\bullet\bullet\bullet$  DIV: 12em x 5em

*Пример 2* из W3C.

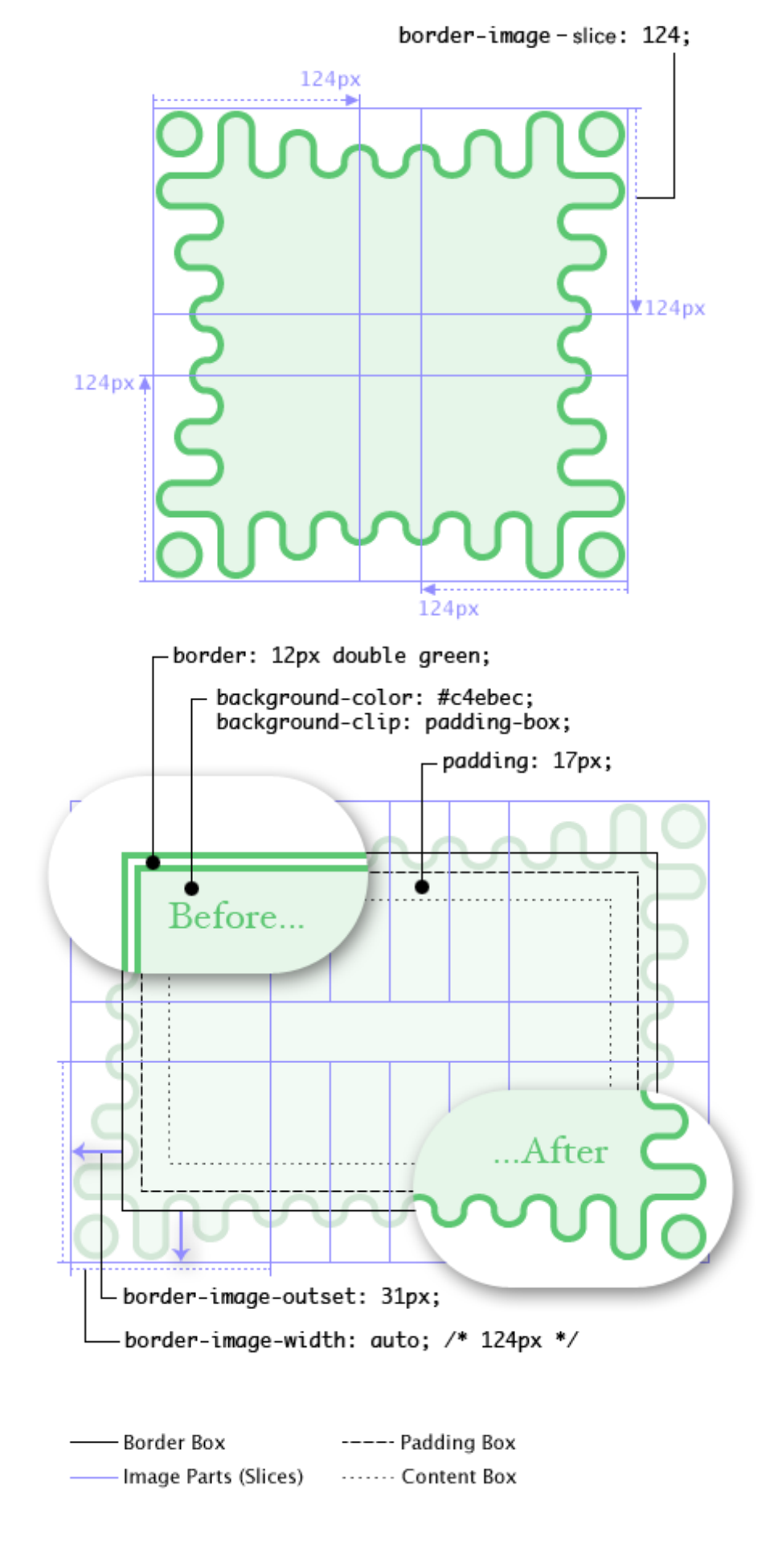

**- border-top: border- right:** (*CSS1*)

```
 border-left: border-bottom: 
.red2 {border-top: 20cm red}
- border: (CSS1)
.red2 {border: 20cm red double} 
Шрифт.
- font-size: 
     pt | % | em | ex |
     xx-small, x-small, small, medium, large, xlarge, xx-large
      smaller | larger 
     // Масштабирующий множитель: CSS1 - 1.5, CSS2 - 1.2.
- font-weight: число 100..900 | normal | bold | bolder | lighter
- font-style: normal | italic | oblique
- font-variant: normal | small-caps 
- font-family: 
     serif | sans-serif | cursive | fantasy | monospace
 Serif
 Sans-serif
 Cursive
FANTASY
Monospace
                           Sans-serif
                                           Serif
                                                     Serif<br>(red serifs)
Примеры:
.sserif { font-family: "Times New Roman", sans-serif }
.sserif { font-family: Verdana, sans-serif }
- font: 
.curs {font: serif 12 italic}
```

```
14
```
#### **«Нестандартные» шрифты.**

@font-face появилось в CSS 2, в CSS 2.1 оно отсутствовало, появилось в CSS3

#### Форматы шрифтов:

```
Embedded OpenType (EOT) – Internet Explorer
TrueType (TTF)
Scalable Vector Graphics (SVG)
Web Open Font Format (WOFF).
```
*Пример*. Файл stylesheet.css для *Bebas Neue*:

```
@font-face {
   font-family: 'BebasNeueRegular';
     src: url('BebasNeue-webfont.eot');
     src: url('BebasNeue-webfont.eot?#iefix') 
          format('embedded-opentype'),
        url('BebasNeue-webfont.woff') format('woff'),
        url('BebasNeue-webfont.ttf') format('truetype'),
        url('BebasNeue-webfont.svg#BebasNeueRegular') 
             format('svg');
   font-weight: normal;
   font-style: normal;
}
```

```
Изменяем пути:
@font-face {
   font-family: 'BebasNeueRegular';
     src: url('../fonts/BebasNeue-webfont.eot');
     src: url('../fonts/BebasNeue-webfont.eot?#iefix') 
     ...
```

```
Стилевое правило для использования шрифта:
#content h1 { 
   font-family: 'BebasNeueRegular'; 
}
```
## **Иконочные шрифты.**

Шрифт *awesome*

#### • Веб-приложения Диаграммы ¢ **(\*)** Иконки жестов ₩ Валюты **鱼** Транспорт Ռ Редактирование Q Гендерные Направление → R Типы файлов Видео-плеер O ⇔ Вращающиеся Бренды റ Элементы форм ☑ **іа** Медицина battery-quarter battery-three-quarters the bed  $\triangle$  bell  $\Delta$ bell-o  $\mathcal{K}$  bell-slash **in** binoculars birthday-cake சீ bicycle Щ **\*** bluetooth-b 4 bolt bomb  $\blacksquare$  bookmark **Q** bookmark-o **E** briefcase **B** building 員 building-o  $\leftrightarrow$  bullhorn ۵ **cab** (синоним) **■** calculator  $\bigoplus$  bus ि calendar-check-o õ calendar-minus-o m calendar-o  $\langle \rangle$  code p code-fork ₽ coffee comment  $\circledcirc$  comment-o  $\phi^e_a$  coas  $\bullet$ commenting-o comments comments-o Q  $\bullet$ © copyright ඏ creative-commons **En** credit-card  $\Leftrightarrow$  crosshairs cubes cube 0 &. dashboard (синоним) e database  $\Box$ desktop 6b c edit (синоним)  $\odot$  dot-circle-o  $\frac{1}{2}$  download **i** ellipsis-v  $\blacktriangleright$  envelope □ envelope-o

**••** Платежные системы

### *Пример* в [браузере.](test/CSS.%20Иконочный%20шрифт.html)

**D** battery-half

bell-slash-o

bluetooth

bullseye

calendar

 $\ddot{\phi}$  cod

cloud-upload

 $\bullet$  commenting

**O** compass

ti crop

**Til** cutlery

 $\bigoplus$  diamond

... ellipsis-h

Ų. beer

Ø

\$

E) book

賽 bug

0

鸙

## **Переходы.** *Пример*. В [браузере.](test/CSS.%20Переходы.html) Стили по-умолчанию: #content { ... border: 1px solid #bfbfbf; color: #ffffff; text-shadow: 0px 1px black; } **• Активное («включенное») состояние:** #content:hover { border: 1px solid #000000; color: #000000; text-shadow: 0px 1px white; } **• Плавный переход от состояния 1 к состоянию 2:**

À.

Новые иконки в 4.5

#content {

```
 ...
   transition: all 1s ease 0s;
}
```

```
Свойства переходов:
- transition-property: CSS-свойство | all 
- transition-duration: сек
Пример, 
#content a {
  ...
 transition-property: border, color;
  transition-duration: 2s, 3s;
}
- transition-timing-function: linear | ease | ease-in |
                ease-out | ease-in-out | step-start |
               step-end | steps(int, start|end) |
                cubic-bezier(n,n,n,n)
```
linear ease ease-in ease-out ease-in-out

http://cubic-bezier.com

- **transition-delay**: сек
- **transition**: property duration timing-function delay

## **2D-трансформации CSS3.**

```
a:hover { transform: scale(3.0); }
```
- **- transform:** вид\_2D\_трансформации Виды трансформаций:
	- $\blacksquare$  scale(v) масштабирование
	- $\blacksquare$  translate(x, y) сдвиг по *x* и *y*
	- $\blacksquare$  rotate(deg) поворот
	- $s$  skewX (deg) скашивание по X
	- $s$  skewY (deg) скашивание по Y
	- $\blacksquare$  skew (degX, degY) скашивание по X и Y
	- matrix(scaleX, skewY, skewX, scaleY, translateX, translateY)
- **- transform-origin**: х y *–* центр трансформации

## **3D-трансформации CSS3.**

```
- transform: вид_3D_трансформации
```

```
m = \text{matrix3d}(n,n,n,n,n,n,n,n,n,n,n,n,n,n,n)
```

```
translate3d(x, y, z)
```

```
\blacksquare translateX(x) | translateY(y) | translateZ(z)
```

```
scale3d(x, y, z)
```
- $\blacksquare$  scaleX(x) | scaleY(y) | scaleZ(z)
- $\blacksquare$  rotate3d(x, y, z, angle)
- rotateX(angle) | rotateY(angle) | rotateZ(angle)
- **P** perspective(n)

```
- transform-style: flat|preserve-3d
```

```
- perspective-origin: x-axis y-axis
```

```
- perspective: length|none
```

```
- backface-visibility: visible|hidden
```
## **CSS3-анимация.**

```
CSS3-анимация состоит из двух компонентов:
```

```
- объявление @keyframes
```

```
@keyframes GreenLight {
  0% { text-shadow: 0px 0px 4px green; }
```

```
 50% { text-shadow: 0 0 20px green; }
   100% { text-shadow: 0px 0px 4px green; }
}
```

```
Или:
```

```
@keyframes GreenLight {
```

```
from { text-shadow: 0px 0px 4px green; }
 50% { text-shadow: 0 0 20px green; }
 to { text-shadow: 0px 0px 4px green; }
```

```
- свойство animation
```
}

```
элемент {
```

```
 animation: GreenLight 1.5s infinite ease-in
}
```
## [Пример](test/CSS.%20Анимация.html)

Параметры свойства animation:

- **- animation-name**: имя | none
- **- animation-duration**: время

```
- animation-timing-function: linear | ease | ease-in | 
             ease-out | ease-in-out | step-start |
```

```
step-end | steps(int, start|end) |
```

```
 cubic-bezier(n,n,n,n)
```
**- animation-iteration-count**: число | infinite

- **- animation-direction**: normal|reverse|alternate|alternate-reverse
- **- animation-play-state**: running | paused
- **- animation-delay**: время
- **- animation-fill-mode**: none|forwards|backwards|both
- **- animation:** name duration timing-function delay iteration-count direction fill-mode play-state

### **Текст.**

- **- text-shadow:** px px px Цвет
- **text-transform**: capitalize | uppercase | lowercase
- **text-decoration**: none | underline | overline |

line-through | blink

- **text-align**: left | right | center | justify
- **text-indent**: см | %
- **vertical-align**: baseline | middle | sub | <sup>super</sup> | text-top |

text-bottom | top | bottom | %

- **line-height**: pt | % | normal
- **letter-spacing**: число
- **word-spacing**: число
- **white-space**: normal | рге | nowrap
- **direction**: ltr | rtl

#### **Отображение списков.**

```
- list-style-type: none | disc | circle | square |
                    decimal | lower-roman | upper-roman |
                    lower-alpha | upper-alpha
- list-style-image: url("адрес изображения") | none;
- list-style-position: inside | outside
```
**- list-style**

**Множественные колонки для адаптивных веб-дизайнов**

- **- column-width**: 12em;
- **- column-count**: 4;
- **- column-gap**: 2em;
- **- column-rule**: thin dotted #999;
- **- column-width**: 12em;

#### **Фильтры.**

```
filter: none | blur() | brightness() | contrast() |
          drop-shadow() | grayscale() | hue-rotate() | 
         \text{invert}() | \text{operative()} | saturate() | sepia() | url()
```
[Пример](test/CSS.%20Фильтры.html) в браузере.

## **Курсор. cursor**: url("url") | auto | crosshair | default | pointer | progress | move | e\_resize | ne resize | nw resize | n resize | se resize | swresize | s resize | w resize | text | wait | help ▏@▏®▏Ŋ▏Z▏∡▏Ŋ▏≛▏<mark>⊹⊩▏</mark>⊕`*|*⊙▏⊕▏ [Все курсоры](test/CSS.%20Курсоры.html)

#### *Префиксы производителей ПА.*

```
.round{
  -ms-border-radius: 10px; /* Microsoft */
  -o-border-radius: 10px; /* Opera */
  -moz-border-radius: 10px; /* Mozilla (Firefox) */
  -webkit-border-radius: 10px;/* Webkit (Safari и Chrome) */
  border-radius: 10px; /* W3C */
}
```